## **Demandes**

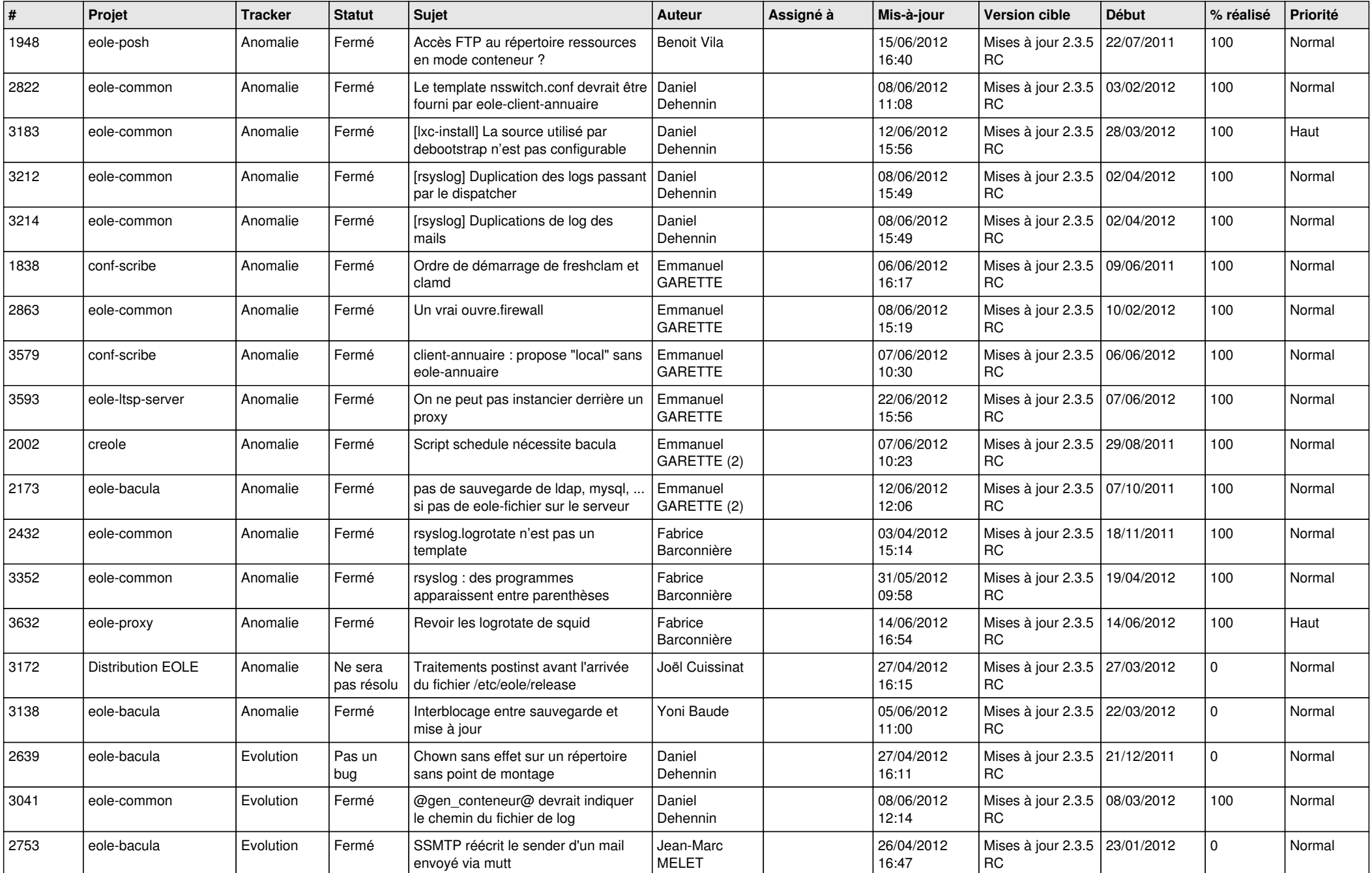

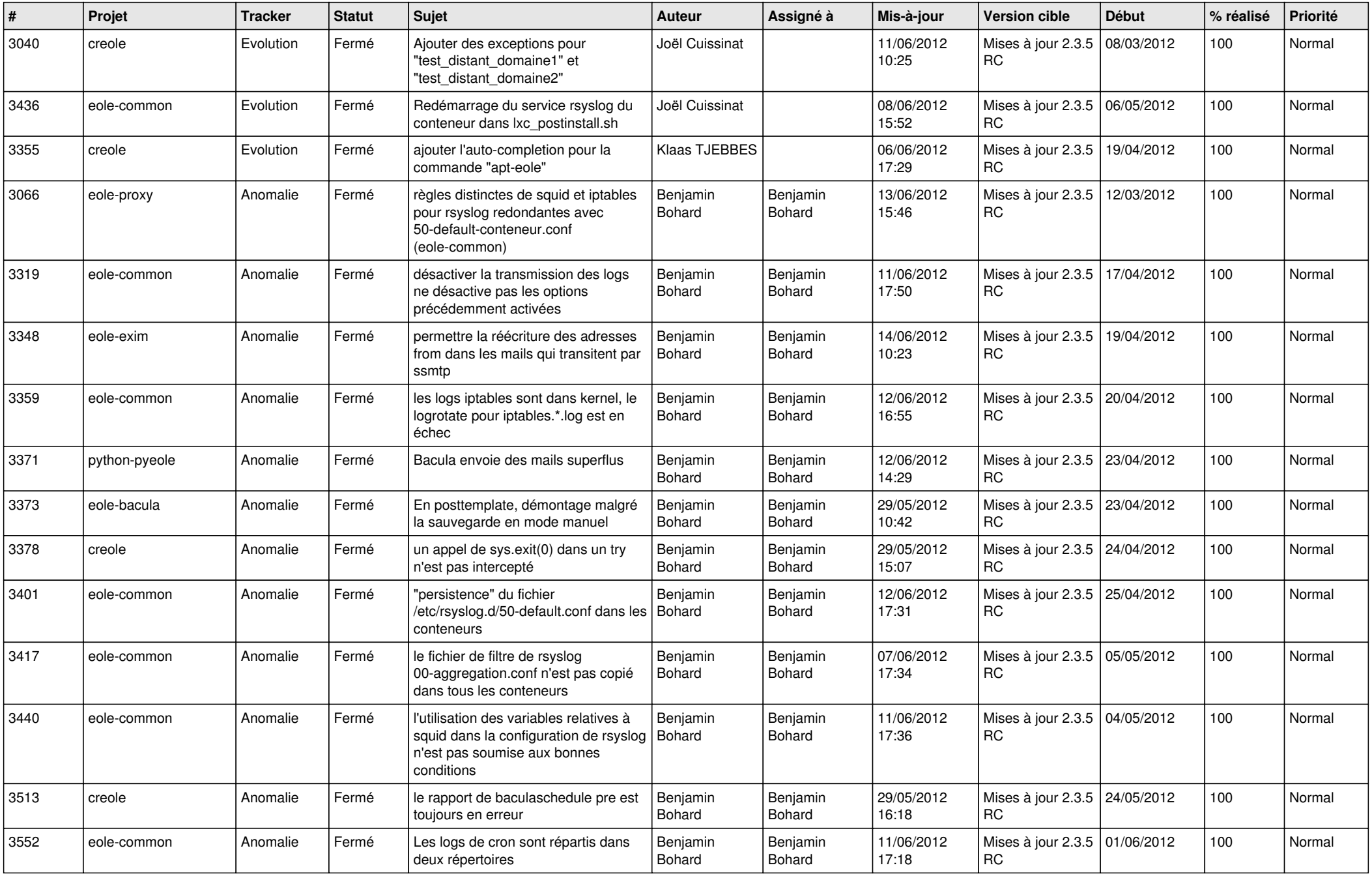

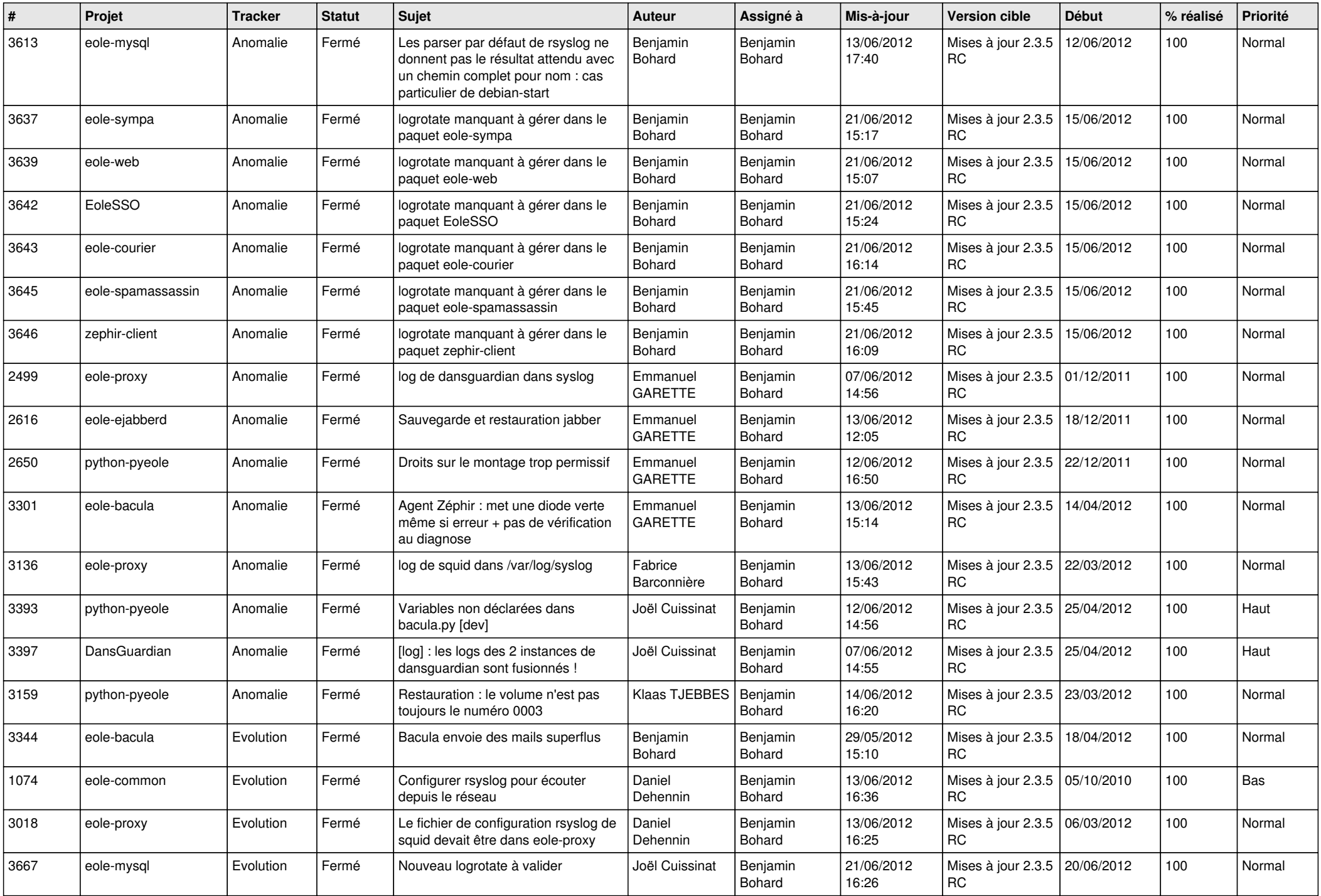

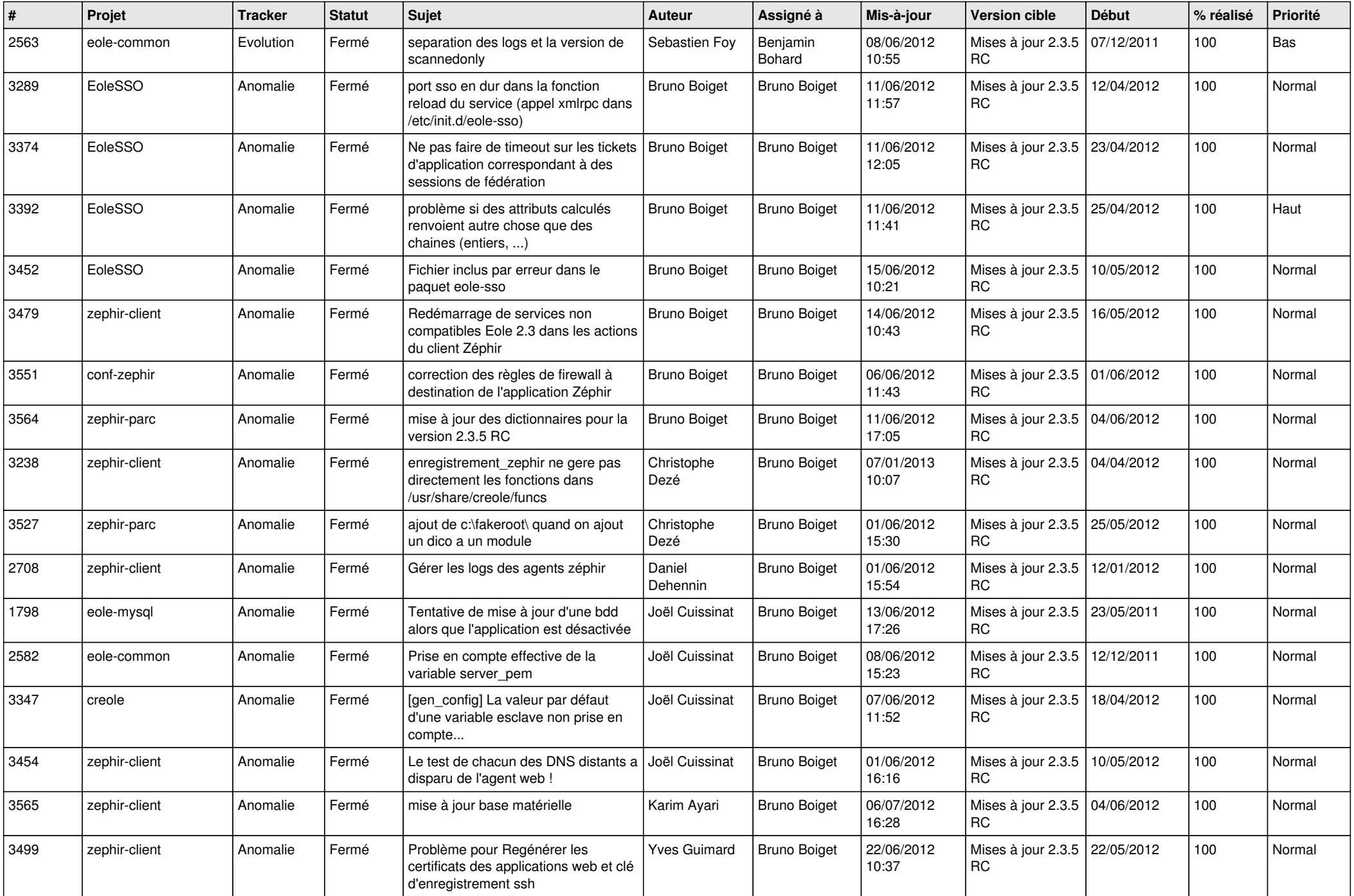

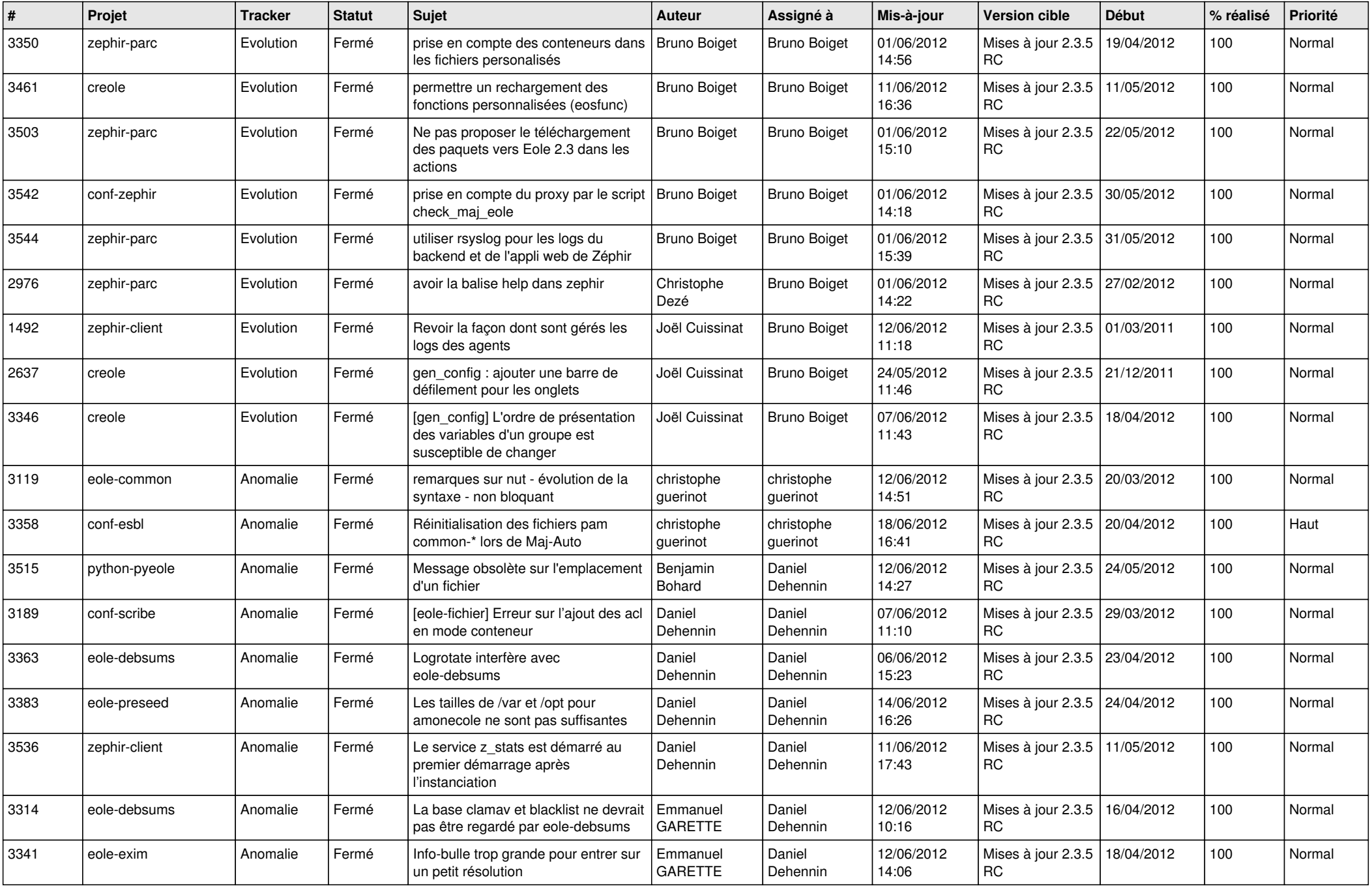

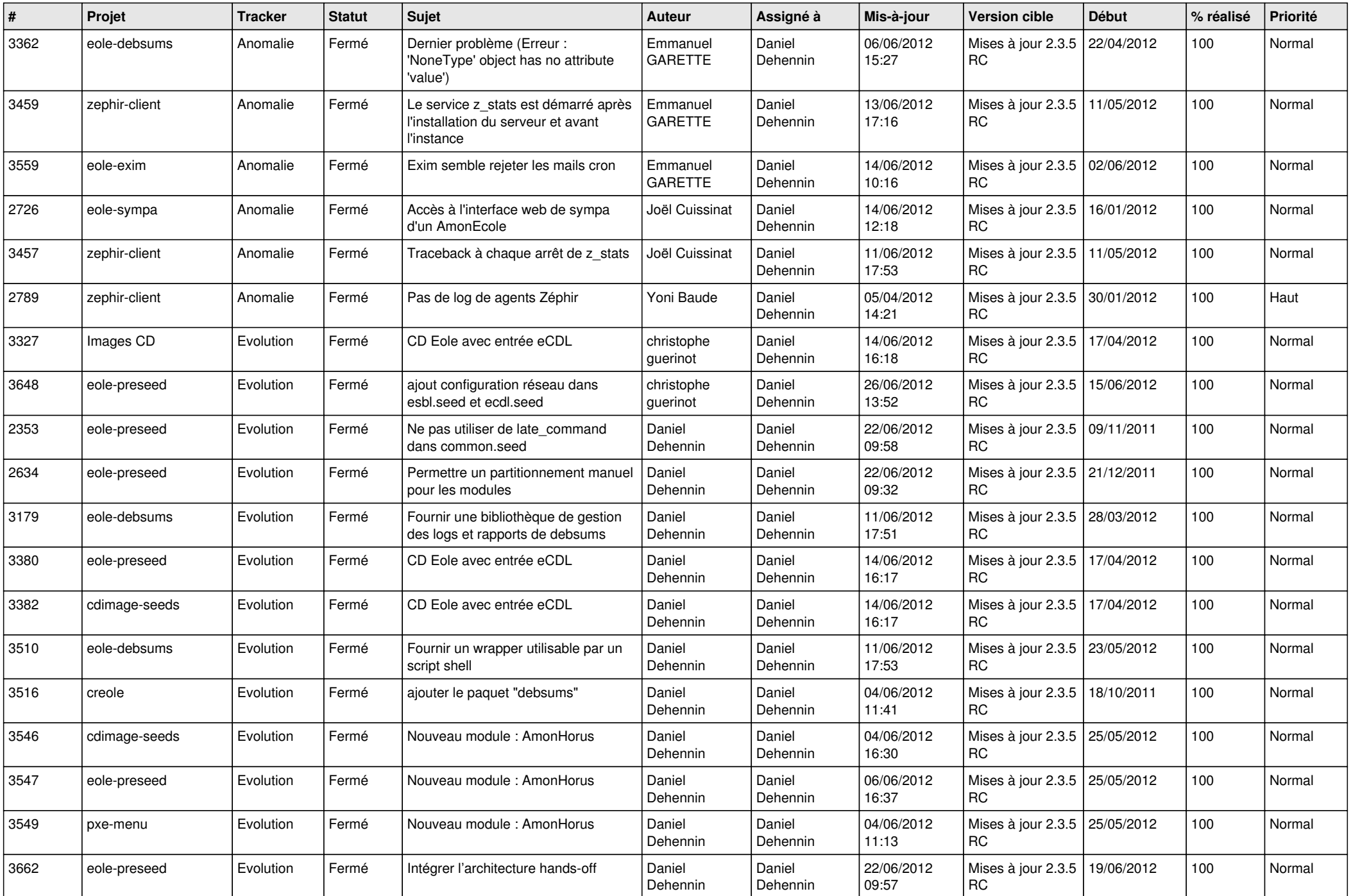

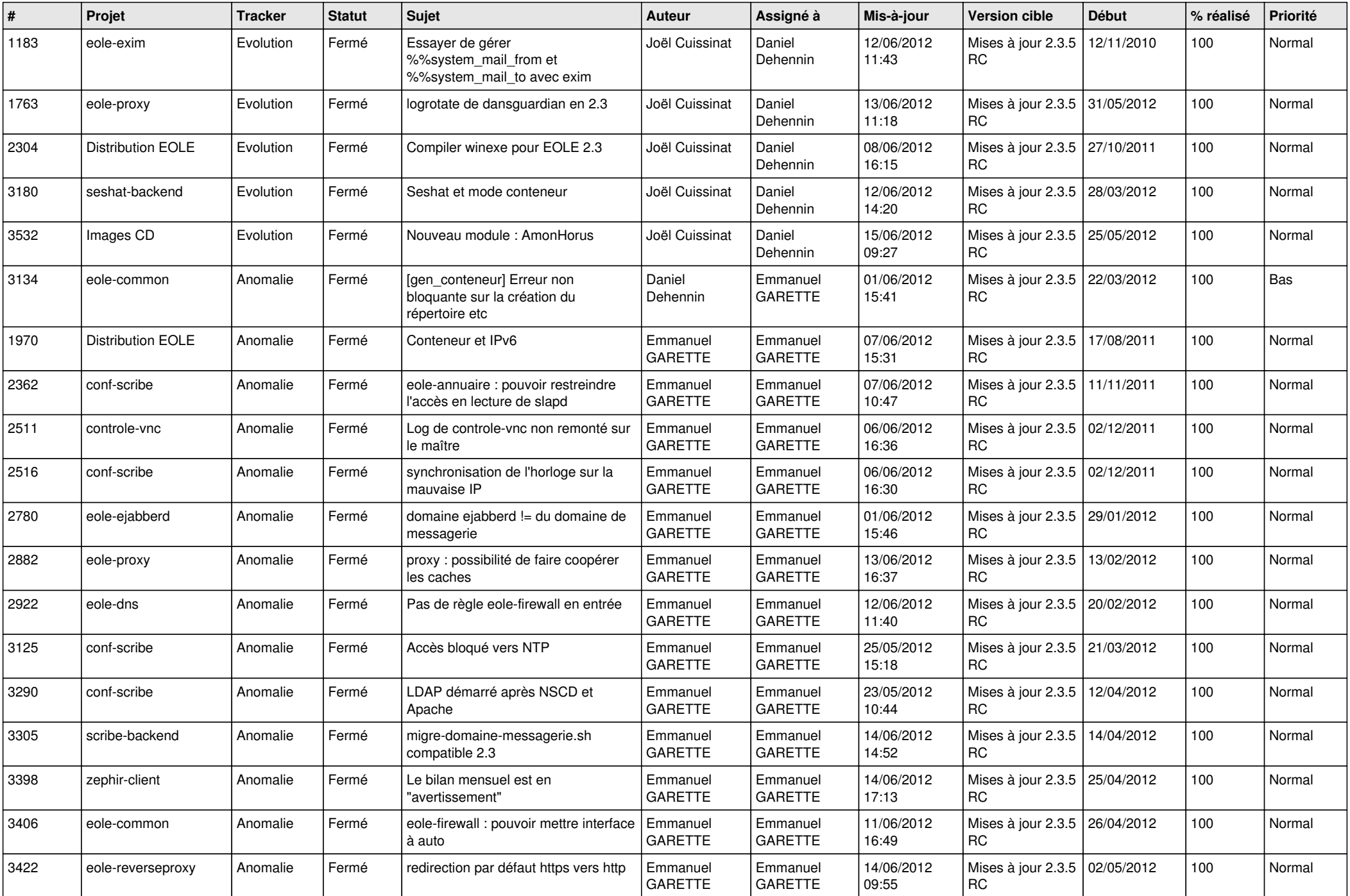

![](_page_7_Picture_836.jpeg)

![](_page_8_Picture_817.jpeg)

![](_page_9_Picture_820.jpeg)

![](_page_10_Picture_797.jpeg)

![](_page_11_Picture_741.jpeg)

![](_page_12_Picture_705.jpeg)

![](_page_13_Picture_278.jpeg)